·指南与共识·

# 中国用药错误管理专家共识

合理用药国际网络(INRUD)中国中心组临床安全用药组 中国药学会医院药学专业委员会 药物不良反应杂志社

用药安全是关乎人类健康和民生的重要问题。 用药错误(medication error)管理是用药安全的一个 重要组成部分。调查发现,医疗失误中用药错误所 占的比率在美国为 24.7%, 英国为 22.2%, 荷兰为 21.4%,澳大利亚为19.7%,加拿大为17.3%,新西 兰为9.1%[1]。美国医疗机构每年因用药错误死亡 的患者达数千例,对患者造成严重损害,每年增加医 疗机构成本费用达几十亿美元[2]。合理用药国际 网络(International Network for the Rational Use of Drugs, INRUD)中国中心组临床安全用药组成立 2年来共收到来自全国的5000余例用药错误报告, 绝大部分错误属于 B 级及以下(用药错误分级见 1.3)。这些数据显示,在我国医疗机构内,用药错 误可发生于处方、调剂、使用等多个环节,音似形似 药品是引发用药错误的首要因素,占所有用药错误 的21%。

用药错误与医疗技术水平、科学管理水平有关, 也涉及文化、伦理、心理和法律等诸多学科领域。各 国政府均高度重视用药错误的管理与防范,美国、英 国、加拿大和澳大利亚等发达国家已建立了较成熟 的用药错误报告系统,在用药错误的报告、监测、评 价和防范等方面已有系列工具和措施出台<sup>[34]</sup>。我 国政府也高度重视用药安全,2011年卫生部颁布的 《医疗机构药事管理规定》<sup>[5]</sup>中明确定义了用药错 误,并提出医疗机构应当建立用药错误监测报告制 度。2012年卫生部颁发的《三级综合医疗机构评审 标准实施细则》中要求医疗机构应实施用药错误报 告制度、建立调查处理程序和采取整改措施。

完善的用药错误管理体系包括监测、报告、评价 及防范等多个环节。为更好地落实《医疗机构药事 管理办法》等法规,推进各级医疗机构用药错误监 测报告体系的构建,最大程度地减少用药错误、保障 患者用药安全, INRUD 中国中心组临床安全用药

通信作者:王育琴,首都医科大学官武医院药剂科/药物不良反 应杂志社, Email: yuqwang@sina.com

中国药理学会药源性疾病学专业委员会

组、中国药理学会药源性疾病学专业委员会和中国 药学会医院药学专业委员会汇集临床医学、药学、护 理学、循证医学/流行病学、管理学及法学等多学科 专业人士,历经数次专家论证,达成此版《中国用药 错误管理专家共识》(以下简称共识)。本共识旨在 通过对用药错误定义与分级等基本概念的阐释以及 监测报告方法的说明,指导医疗机构建立用药错误 管理体系,鼓励医务人员主动报告、评价与研究,并 通过制定防范策略,最终达到减少用药错误、保障患 者用药安全及降低医务人员执业风险的目的。

本共识发布之后,将陆续推出用药错误识别与 防范系列技术规范,既包含医、护、药、患4个主要环 节,亦将涵盖老人、儿童、妊娠及哺乳期妇女等特殊 人群,同时涉及医疗机构信息系统、电子药柜及自动 摆药机等新技术、新设施、新系统带来的新问题,为 各级医疗机构用药错误监测报告体系的构建提供技 术指导。

# 1 用药错误的定义、类型、分级及风险因素

1.1 用药错误的定义 [5-8]

用药错误是指药品在临床使用及管理全过程中 出现的、任何可以防范的用药疏失,这些疏失可导致 患者发生潜在的或直接的损害。

用药错误可发生于处方(医嘱)开具与传说:药 品储存、调剂与分发;药品使用与监测;用药指导及 药品管理、信息技术等多个环节。其发生可能与专 业医疗行为、医疗产品(药品、给药装置等)和工作 流程与系统有关。

药物不良反应(adverse drug reaction, ADR)是 指合格药品在正常用法用量下出现的与用药目的无 关的有害反应。ADR 和用药错误同样会导致患者 伤害,二者是药物不良事件(adverse drug events)的 重要组成部分。

用药错误和 ADR 的区别在于, ADR 是药品的 自然属性,一般而言,医务人员报告 ADR 无需承担 相关责任,国家法规亦明确规定不得以 ADR 为理由 提起医疗诉讼:而用药错误属于人为疏失,当事人常

DOI: 10.3760/cma. j. issn. 1008-5734. 2014. 06. 001

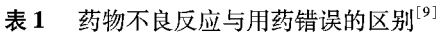

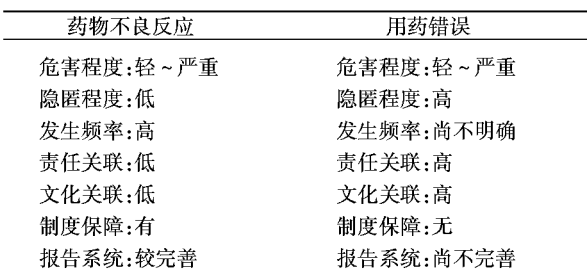

需承担一定的责任。二者的主要区别见表1。

1.2 用药错误的环节和类型[10-11]

用药错误涉及多个环节和类型,详见表2。

1.3 用药错误的分级

根据用药错误造成后果的严重程度,参考国际 标准[6],可将用药错误分为以下9级。A级:客观环 境或条件可能引发错误(错误隐患): B 级: 发生错 误但未发给患者, 或已发给患者但患者未使用; C级:患者已使用,但未造成伤害;D级:患者已使 用,需要监测错误对患者造成的后果,并根据后果判 断是否需要采取措施预防和减少伤害:E级:错误浩 成患者暂时性伤害,需要采取处置措施;F级:错误 对患者的伤害导致患者住院或延长患者住院时间; G级:错误导致患者永久性伤害;H级:错误导致患 者生命垂危,需采取维持生命的措施(如心肺复苏、 除颤、插管等):I级:错误导致患者死亡。

上述9级可归纳为以下4个层级。第一层级:

错误未发生(错误隐患),包括 A 级:第二层级:发生 错误,但未造成患者伤害,包括 B、C、D 级;第三层 级:发生错误,且造成患者伤害,包括 E、F、G、H 级; 第四层级:发生错误,造成患者死亡,包括 I 级。

1.4 用药错误的风险因素

1.4.1 管理因素:(1)国家相关法规或医疗机构管 理制度落实不够;(2)管理部门监管不到位,缺少专 职的管理机构和人员;(3)监测网不统一;(4)未建 立健康的安全用药文化。

1.4.2 流程因素: (1) 医疗机构内部缺乏有效沟 通,诸多用药环节衔接不畅,如换班及口头医嘱等环 节;(2)从处方到用药整个过程中的信息系统错误。

1.4.3 环境因素:(1)工作环境欠佳,如光线不适、 噪音过强、工作被频繁打断等;(2)工作空间狭小, 药品或给药装置等摆放混乱。

1.4.4 设备因素:(1)信息系统落后,不能发挥基 本的用药错误识别和防范功能;(2)设备老化,易出 故障;(3)新型设备应用不熟练,程序配置错误,医 务人员未能及时识别并采取相应措施。

1.4.5 人员因素:(1)知识不足;(2)未遵守规章制 度或标准操作规程:(3)培训缺失或培训内容欠妥、 陈旧甚至错误;(4)人力资源不足。

1.4.6 药品因素:(1)药品名称、标签、包装等外观 或读音相近;(2)特定剂型、特殊用法(如鞘内注射); (3)给药剂量计算复杂;(4)药品储存条件特殊。

| 错误环节 |                 | 错误类型      | 释义                                                                                                    |
|------|-----------------|-----------|----------------------------------------------------------------------------------------------------|
| 技术环节 | 处方(医嘱)<br>开具与传递 | 处方错误      | 药物选择[基于适应证、禁忌证、已知过敏反应、现有药物治疗情况、相互作用(包括中西药及食物药物相互作用)、重复给药及其他因素]不当,剂量、剂型、数量、<br>括中西药及食物药物相互作用)、重复给药及其他因素]不当,剂量、剂型、数量、<br>错误等 |
|      |                 | 处方传递错误    | 处方传递过程中出现的错误。例如:护士转抄错误;收费处转抄错误;医生口头医<br>嘱未再次确认等                                                                            |
|      | 药品调剂与分发         | 调剂错误      | 药物品种、规格、剂型、剂量、数量等与处方规定不符                                                                                                   |
|      |                 | 药物配制错误    | 未能正确配制药物(包括分装、溶解、稀释、混合及研碎等)                                                                                                |
|      |                 | 书写错误      | 在药袋、瓶签等包装上标注患者姓名、药品名称、规格及用法用量等时写错或书写<br>不清                                                                                 |
|      | 给药与监测           | 患者身份识别错误  | 将患者甲的药物给了患者乙                                                                                                    |
|      |                 | 给药技术错误    | 给药时使用的程序或技术不当。例如:给药途径错误;给药途径正确,但位置错<br>误;给药速度不适宜;溶媒不适宜等                                                                    |
|      |                 | 用药时间/时机错误 | 未按规定的给药时间间隔或特定的给药时机给药                                                                                                    |
|      |                 | 给药顺序错误    | 给药顺序不当导致错误                                                                                                    |
|      |                 | 遗漏错误      | 未能将医嘱药物提供给患者,或者患者漏服药物                                                                                                    |
|      |                 | 用药依从性错误   | 患者未按要求进行治疗,用药行为与医嘱不一致                                                                                                    |
|      |                 | 监测错误      | 监测缺失、监测方法不适宜、监测数据评估不适宜                                                                                                    |
|      | 用药指导            | 用药指导错误    | 医生、药师、护士指导患者用药不正确或未指导                                                                                                    |
| 管理环节 | 药品管理            | 药品储存不当    | 药品没有按照标准储存条件储存,导致变质失效                                                                                                    |
|      |                 | 药品摆放错误    | 药品摆放不合理导致调配、给药错误                                                                                                    |
|      | 信息技术            | 程序错误、系统错误 | 药品信息系统设计和维护错误                                                                                                    |

表 2 用药错误的环节和类型

# 2 用药错误的处置、报告、监测与信息利用

#### 2.1 用药错误的处置

用药错误一旦发生,医务人员应积极实施处置 措施。E 级及以上的错误, 医务人员应迅速展开临 床救治,将错误对患者的伤害降至最低,同时积极报 告并采取整改措施。A~D级用药错误虽未对患者 造成伤害,但亦应引起医务人员及医疗机构管理者 的重视,除积极报告外,应及时总结分析错误原因, 采取防范措施,减少同类错误发生的可能性。

医疗机构应建立用药错误紧急处理预案以及院 内的紧急报告制度。对于涉及群体和多发的用药错 误事件,应建立有效的紧急响应流程。

2.2 用药错误的报告

发生用药错误,鼓励自愿报告。国家卫生和计 划生育委员会(以下简称卫计委)于2012年成立 INRUD 中国中心组临床安全用药组,并建立全国临 床安全用药监测网,接收各级医疗机构的用药错误 报告。监测网在卫计委医政医管局和各省市卫生厅 (局)的指导下,设立国家级、省市级和医疗机构级三 级结构,由药物不良反应杂志社和首都医科大学宣 武医院负责具体工作。用药错误采取网络实时报 告,网址为 http://inrud. cdidin. com,采用用户名和密 码登陆。监测网具备数据统计和分析功能。报告内 容应真实、完整、准确。用药错误报告内容详见表3。

# 2.3 用药错误的监测

用药错误的发生率或严重程度很难预测。由于 医疗机构规模和类型、患者类型、药物使用及用药错 误定义等的不同,用药错误的发生数量及对其严重 程度的评估差异极大[12]。用药错误的监测方法有 多种,包括自愿报告、病历审查、计算机监测和直接 观察等方法[2,13-14]。推荐医疗机构采用自愿报告法 进行日常医疗安全工作的监管。应用自愿报告法获 得的数据虽不能完全反映用药错误的实际发生率, 但对于识别错误来源,如特定药物、剂量、剂型和给 药涂径等具有重要价值,且容易实施[15]。鼓励医务 人员报告已经明确的用药错误,具体报告方法见 "2.2用药错误的报告"。

在条件具备时,病历审查法、计算机监测法及直 接观察法也可用于用药错误的实践和研究[16-19]。

### 2.4 用药错误的信息利用

医疗机构应建立用药错误信息分析、评价、分 享、反馈及教育培训的长效机制,充分利用用药错误 报告数据,及时发布预警信息;采用简报、培训等途 径对医务人员进行培训教育,提高他们的辨识和防 范能力;挖掘用药错误数据资源,改善医疗机构信息 系统,有效提升防范水平。医疗机构应通过适当途 径向卫生和药品行政管理部门提出政策建议,促使 药品生产及流通企业优化系统和流程,减少因药品 包装、标签等原因引起的用药错误[20]。

在用药错误报告和监测过程中获取的患者和报 告者信息、个人隐私和商业信息应予保密。用药错 误报告的内容和统计资料是保障用药安全的依据, 不应作为医疗事故、医疗诉讼和处理药品质量事故 的依据。

#### 3 用药错误的防范策略

# 3.1 技术策略 [21-22]

用药错误技术策略主要包括以下4个方面, 按 其有效性由强到弱分为4级。第1级,实施强制和 约束策略,包括执行国家对于医疗机构药品一品两 规的规定,使用药物通用名,预混、预配,计算机系统 限定用法、用量、给药途径,暂停使用,医疗机构药品 品种数量限定,抗菌药物的分级使用限制,以及抗肿 瘤药物的分级使用限制等。第2级,实施自动化和 信息化[23-25],包括计算机医嘱系统、电子处方、单剂 量自动分包机、整包装发药系统、条形码等。第3级, 制定标准化的标识和流程,包括高危药品标识,音似 形似药品标识,药品多规格标识,标准操作流程,以 及指南、共识、技术规范等。第4级,审核项目清单 和复核系统,包括处方审核,对高危药品和细胞毒药 物配置加强核对,以及使用两种不同方法确认患者 身份和药品等。

## 3.2 管理策略

3.2.1 建立用药安全相关法规及管理组织[26]。国 家相关部门应尽快出台用药错误监测报告管理办 法,并完善用药安全相关法律法规,统一报告监测途 径,实现医师、药师、护士等信息共享,打破行业壁 垒,加强横向联合。医疗机构应该设立内部的用药 安全管理组织。建议在药事管理与药物治疗学委员 会领导下,成立医疗、护理和药学等部门共同参加的 工作小组,建立本医疗机构用药错误监测与报告管 理体系,并纳入医疗机构质量管理体系。医疗机构 应建立健全用药安全相关规章制度和技术操作规范 并实施,包括药师"四查十对"的管理规定、护士"三 杳七对"的管理规定、超说明书用药规定、自备药管 理制度、高危药品管理制度、毒麻精放药品管理制度 以及临床试验用药管理制度等。

3.2.2 倡导健康的用药安全文化[27]。医疗机构应 倡导非惩罚性用药安全文化,应让每一位医务人员

#### 药物不良反应杂志 2014年12月第16卷第6期 ADRJ, December 2014, Vol 16. No.6

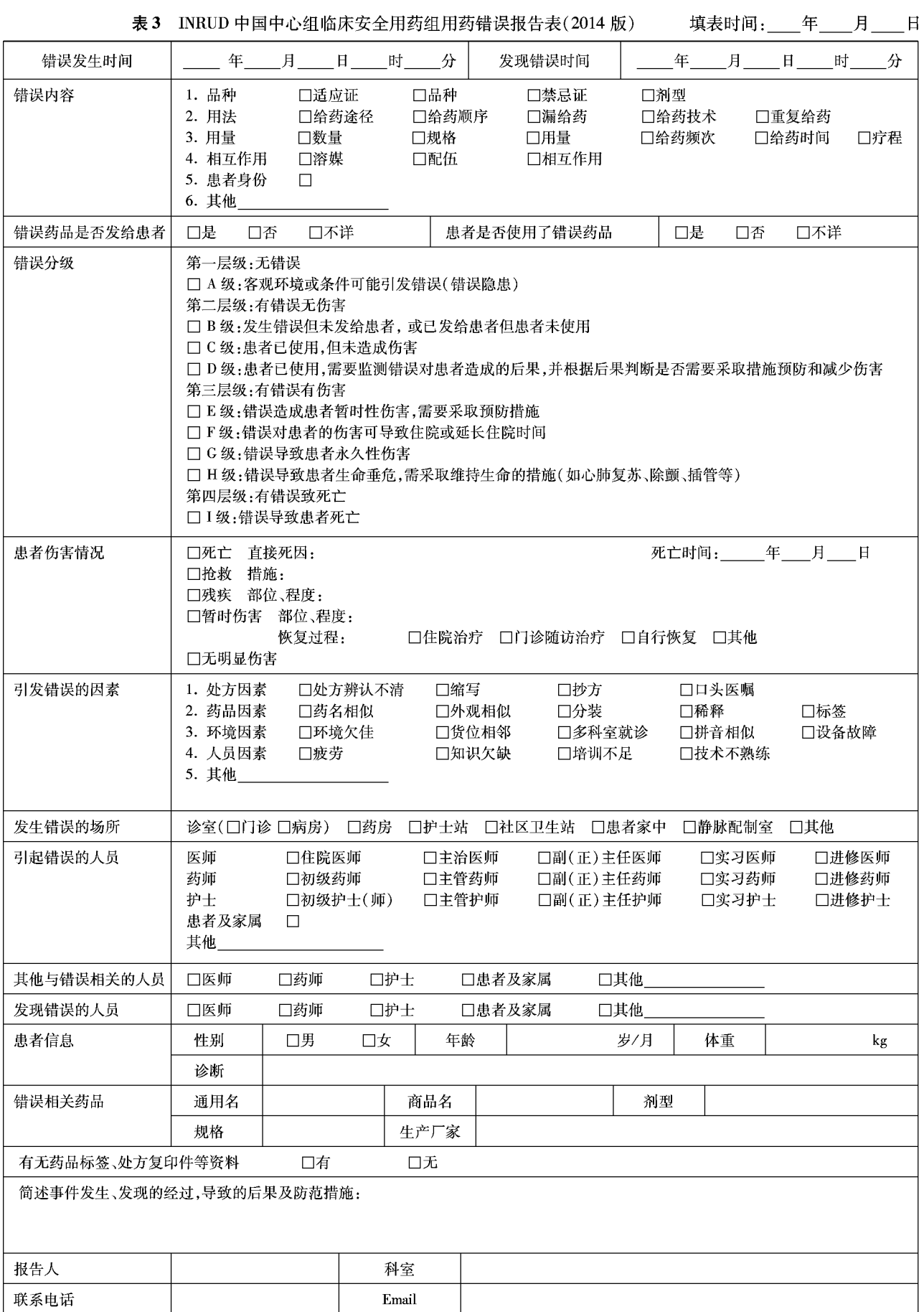

都认识到用药错误监测与报告是一项保障患者用药 安全、提高医疗质量、降低执业风险的积极而有意义 的工作。鼓励临床医生、护士和药师等人员主动参 与用药错误的监测报告。医疗机构应制定有效措施 保障落实,保护当事人、报告人和患者的信息。

3.2.3 配备充足的人力资源。医疗机构应配备充 足的人力资源,减少或避免医务人员因工作负担过 重引发疲倦、注意力不集中等人为因素造成的用药 错误。

3.2.4 加强基于岗位胜任力的专业技能培训。医疗 机构应加强医务人员基于岗位胜任力的专业技能培 训,将用药错误的识别和防范作为培训内容之一。做 好新职工的岗位培训,加强专业技能考核,实现理论 到实践的转变,减少因专业知识及技能欠缺而引起的 用药错误,及时分享用药错误案例,防患于未然。

3.2.5 提供必要的工作空间和自动化/信息化设 备。医疗机构应改善医务人员的工作环境,尽可能 提供足够的工作空间和适宜的工作环境;配备自动 化设备,加强信息化建设,减少不必要的人工操作。

3.2.6 建立合理、简明、顺畅、严谨的工作流程。医 疗机构的用药过程是一个涉及内部多个部门、多个岗 位,需协调多个环节共同完成的过程。科学、简明且 可追溯的流程,清晰、严谨且可操作的岗位职责,有利 于提高质量,提高效率,保证患者安全;而冗长、繁杂 的流程,往往是产生用药错误的重要原因之一。在构 建了活官的组织管理系统和医疗安全文化、恰当的 人员配备和培训之后,还需要借助适宜的信息化设 备和顺畅合理的标准操作流程,提高工作效率和保 障患者用药安全。

## 4 用药错误管理中医务人员的职责

用药错误的发生涉及处方、转抄、调剂、给药及 监测等多个环节,涉及医生、药师、护士及患者等每 个与用药相关的人员。医务人员应树立用药安全理 念,掌握不同环节的防范措施及应急方法,熟悉用药 错误报告方法,并主动报告。同时,医务人员应查找 错误发生的系统原因,优化系统和流程,最大限度地 减少用药错误的发生。总之,无论从人的自然及社 会属性还是从医疗系统的高风险特性来看,用药错 误可以预防,但是难以彻底避免。因此,建立完善的 规章制度、合理设计工作流程、改善工作环境、合理 配置专业技术人员、加强学习培训、加强信息化/自 动化系统的建设等,可有效降低用药错误发生的概 率,提升患者用药安全水平。

(李晓玲 张青霞 王雅葳 执笔)

编写组成员(以姓氏笔画为序) 王力红、王大猷、王育琴、王雅葳、 朱珠、闫素英、孙路路、李玉珍、李幼平、李晓玲、杨莉、邹和建、 张伶俐、张青霞、张晓乐、梅丹、甄健存、詹思延、蔡晧东、翟所迪、燕鸣 志谢 以下专家在本共识撰写中给予宝贵意见(以姓氏笔画为序): 王凯戎(北京市言采律师事务所)、王岳(北京大学医学部医学伦理与 法律研究中心)、杜淑英(首都医科大学宣武医院医务社会工作部)、 李小莹(首都医科大学宣武医院医务处)、李庆印(中国医学科学院阜 外心血管病医院护理部)、杨莘(首都医科大学宣武医院护理部)、 杨跃辉(中国医科大学附属盛京医院药剂科)、岳小林(北京市卫生与 计划生育委员会药械处)

#### 参考文献

- [1] Tilyard M, Dovey S, Hall K. Avoiding and fixing medical errors in general practice : prevention strategies reported in the Linnaeus Collaboration's Primary Care International Study of Medical Errors [J]. N Z Med J, 2005, 118(1208): U1264.
- [2] Kohn LT, Corrigan JM, Donaldson MS. To err is human: building a safer health system [M]. Washington, D.C.: National Academy Press, 2000:2.
- [3] 孙纽云, 王莉, 周军, 等. 美英加澳和中国台湾地区医疗风险 管理机构、法规与运行机制的比较研究[J]. 中国循证医学杂 志,  $2011$ ,  $11(2)$ ;  $117-124$ .
- [4] 崔小花, 孙纽云, 李幼平, 等. 美英加澳和中国台湾地区医疗 不良事件上报系统管理模式的比较研究[J]. 中国循证医学杂 志,  $2011$ ,  $11(3)$ :  $237-246$ .
- [5] 中华人民共和国卫生部. 医疗机构药事管理规定 [EB/OL].  $(2011-03-30)$  [2013-04-14]. http://www.moh.gov.cn/mohyzs/ s3585/201103/51113. shtml.
- [6] National Coordinating Council for Medication Error Reporting and Prevention. About Medication Errors [EB/OL]. (2001-02-20) [2013-11-28]. http://www.nccmerp.org/aboutMedErrors.html.
- [7] Institute for safe medication practices. Frequently asked questions (FAQ) [EB/OL]. [2013-11-28] https://www.ismp.org/faq. asp#Ouestion 2.
- [8] European Medicines Agency. Medication errors [EB/OL]. [2013-11-28] http://www.ema.europa.eu/ema/index.jsp? curl = pages/special\_topics/general/general\_content\_000570.jsp.
- [9] 张晓乐. 用药错误: 概念、分类和报告现状[N]. 中国医学论 坛报, 2011-10-26(A6).
- [10] Ferner RE, Aronson JK. Clarification of terminology in medication errors[J]. Drug safety, 2006, 29(11): 1011-1022.
- [11] 郭代红. 临床用药安全的影响因素与风险防范[J]. 中国药物 应用与监测, 2012, 9(1): 1-4.
- [12] Bates DW, Cullen DJ, Laird N, et al. Incidence of adverse drug events and potential adverse drug events. Implications for prevention. ADE Prevention Study Group [J]. JAMA, 1995, 274(1): 29-34.
- [13] Aspden P, Wolcott JA, Bootman JL, et al. Preventing medication errors[M]. Washington, D. C.: The National Academies Press,  $2006 \cdot 236 - 238$ .
- [14] Lazarou J, Pomeranz BH, Corey PN. Incidence of adverse drug reactions in hospitalized patients [J]. JAMA, 1998, 279 (15): 1200-1205.
- [15] 李晓玲, 闫素英, 王育琴, 等. 北京 22 家医院 1165 例用药差 错分析[J]. 药物不良反应杂志, 2013, 15(2): 64-68.
- [16] Keers RN, Williams SD, Cooke J, et al. Causes of medication administration errors in hospitals: a systematic review of quantitative and qualitative evidence [J]. Drug Safety, 2013, 36(11): 1045-1067.
- [17] Flynn EA, Barker KN, Pepper GA, et al. Comparison of methods for detecting medication errors in 36 hospitals and skilled-nursing facilities [J]. Am J Health Syst Pharm, 2002, 59(5): 436-446.
- [18] Avery AJ, Rodgers S, Cantrill JA, et al. A pharmacist-led infor-

mation technology intervention for medication errors (PINCER): a multicentre, cluster randomised, controlled trial and cost-effectiveness analysis[J]. The Lancet, 2012, 379(9823): 1310-1319.

- [19] Avery AJ, Rodgers S, Cantrill JA, et al. Protocol for the PINCER trial: a cluster randomised trial comparing the effectiveness of a pharmacist-led IT-based intervention with simple feedback in reducing rates of clinically important errors in medicines management in general practices[J]. Trials, 2009, 10:28.
- [20] 王育琴, 李玉珍, 甄健存. 医院药师基本技能与实践[M]. 北 京: 人民卫生出版社, 2013: 162-179.
- [21] Institute for Safe Medication Practices. Medication error prevention toolbox [EB/OL]. (1999-06-02) [2013-04-18]. http://www. ismp. org/newsletters/acutecare/articles/19990602. asp.
- [22] 王大猷. 药物治疗错误与医务人员的对策[J]. 中国药物应用 与监测, 2004, 1(2): 1-4.
- [23] Radley DC, Wasserman MR, Olsho LE, et al. Reduction in medication errors in hospitals due to adoption of computerized provider order entry systems[J]. J Am Med Inform Assoc, 2013, 20(3): 470-476.
- [24] Bonkowski J, Carnes C, Melucci J, et al. Effect of barcode-assisted medication administration on emergency department medication errors[J]. Acad Emerg Med, 2013, 20(8): 801-806.
- [25] 翟晓波, 何志高, 方芳, 等. "智能化用药安全警示互动系统" 运行效果分析[J]. 药物流行病学杂志, 2012, 21(2): 67-70.
- [26] 张晓乐. 用药安全和用药差错报告系统[J]. 中国处方药, 2009, 92(11): 22-23.
- [27] 张晓乐. 加强用药差错防范 提高安全用药水平[J]. 药物不良 反应杂志, 2013, 15(2): 61-63.

(收稿日期:2014-12-18) (本文编辑:孟艳)